#### Nr 4/2022

Protokoll fört vid möte med styrelsen för Nynäshamns Mark AB Onsdagen den 5 oktober 2022 i Värtaterminalen, Värtahamnen samt på distans

| Justerat      |               |
|---------------|---------------|
|               |               |
|               |               |
|               |               |
| Harry Bouveng | Jonas Nilsson |

#### Närvarande:

Ordföranden Harry Bouveng Övriga ledamöter Jonas Nilsson (eller som ledamöter Ulla Sjöbergh

tjänstgörande suppleanter)

Suppleanter Daniel Adborn

Fredrik Lindstål

Övriga Thomas Andersson, VD

Susanne Bengtsson Sverker Henriksson Johan Wallén

Alexandra Lindström Camilla Strümpel Roger Backlund

# § 1

#### Mötets öppnande

Ordföranden förklarade mötet öppnat.

### § 2

# Val av protokolljusterare

Att jämte ordföranden justera dagens protokoll utsågs Jonas Nilsson.

### § 3

# Föregående protokoll

Protokoll nr 3 från mötet den 25 maj 2022 anmäldes.

Denna anmälan lämnades utan erinran.

#### § 4

# Tertialbokslut 2 jämte prognos 2 2022

I ärendet förelåg skrivelse till styrelsen den 29 september 2022.

Thomas Andersson lämnade muntlig redovisning i ärendet.

#### Styrelsen beslöt

att godkänna föreliggande förslag till tertialbokslut 2 jämte prognos 2 för 2022.

### § 5

# Översyn av arbetsordning och instruktion för verksamheten vid Nynäshamns Mark AB

I ärendet förelåg skrivelse till styrelsen av den 21 september 2022.

Thomas Andersson lämnade muntlig redovisning i ärendet.

#### Styrelsen beslöt

fastställa arbetsordning och instruktion för verksamheten vid Nynäshamns Mark AB för innevarande verksamhetsår enligt bilaga 1 till tjänsteutlåtandet.

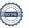

# § 6

# Rapporter

# a) Muntlig lägesredovisning

Thomas Andersson lämnade muntlig redovisning rörande pågående arbeten och uppdrag och informerade bl.a. om

- Branden på Stena Scandica
- Tillståndsläget
  - I Nynäshamn pågår process i Länsstyrelsen.
  - I Stockholm Norvik Hamn inväntar vi besked från angående tillstånd för passagerare.
- Pågående dialogen med våra kunder samt pågående utredning angående infarten till Nynäshamns hamn.
- Pågående dialog med Green Cargo.
- Marknadsavdelningens arbete med marknadsföring av bl.a. Stockholm Norvik Hamn.
- TEN-T n\u00e4tverket och p\u00e4g\u00e4ende diskussioner ang\u00e4ende Stockholm Norvik Hamns status som comprehensive-hamn.
- Fotografering kommer att ske vid styrelsemötet i december.

# § 7 Övriga frågor

#### a) Kommande möten:

Onsdagen den 14 december kl. 17.30. Vänligen notera att datumet är ändrat.

# § 8

Mötets avslutande

Ordföranden förklarade mötet avslutat.

Vid protokollet

Susanne Bengtsson

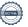

# Verifikat

Transaktion 09222115557482483538

#### Dokument

#### Protokoll nr 4 NYMARK 2022-10-05

Huvuddokument

3 sidor

Startades 2022-11-29 17:56:41 CET (+0100) av Susanne Bengtsson (SB)

Färdigställt 2022-11-30 09:28:46 CET (+0100)

# Signerande parter

#### Susanne Bengtsson (SB)

Stockholms Hamnar susanne.bengtsson@stockholmshamnar.se +46707702715 Signerade 2022-11-29 17:56:43 CET (+0100)

#### Harry Bouveng (HB)

Personnummer 195509121074 harry@bouveng.se

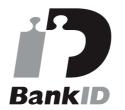

Namnet som returnerades från svenskt BankID var "HARRY BOUVENG" Signerade 2022-11-29 18:10:41 CET (+0100)

#### Jonas Nilsson (JN)

Personnummer 196703020013 knut.jonas.nilsson@gknordic.com

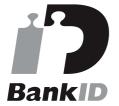

Namnet som returnerades från svenskt BankID var "JONAS NILSSON" Signerade 2022-11-30 09:28:46 CET (+0100)

Detta verifikat är utfärdat av Scrive. Information i kursiv stil är säkert verifierad av Scrive. Se de dolda bilagorna för mer information/bevis om detta dokument. Använd en PDF-läsare som t ex Adobe Reader som kan visa dolda bilagor för att se bilagorna. Observera att om dokumentet skrivs ut kan inte integriteten i papperskopian bevisas enligt nedan och att en vanlig papperutskrift saknar innehållet i de dolda bilagorna. Den digitala signaturen (elektroniska förseglingen) säkerställer att integriteten av detta

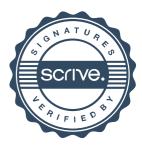

# Verifikat

Transaktion 09222115557482483538

dokument, inklusive de dolda bilagorna, kan bevisas matematiskt och oberoende av Scrive. För er bekvämlighet tillhandahåller Scrive även en tjänst för att kontrollera dokumentets integritet automatiskt på: https://scrive.com/verify

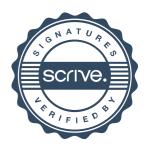